## Understanding the Ajera workflow

Ajera integrates project management with accounting functions so that you can set up projects, enter time and expenses, produce reports and statements, and bill clients from within one system.

This quick reference shows the normal workflow in Ajera. In it, you can see how Ajera performs some tasks for you (highlighted in **blue**) for a smooth and seamless workflow.

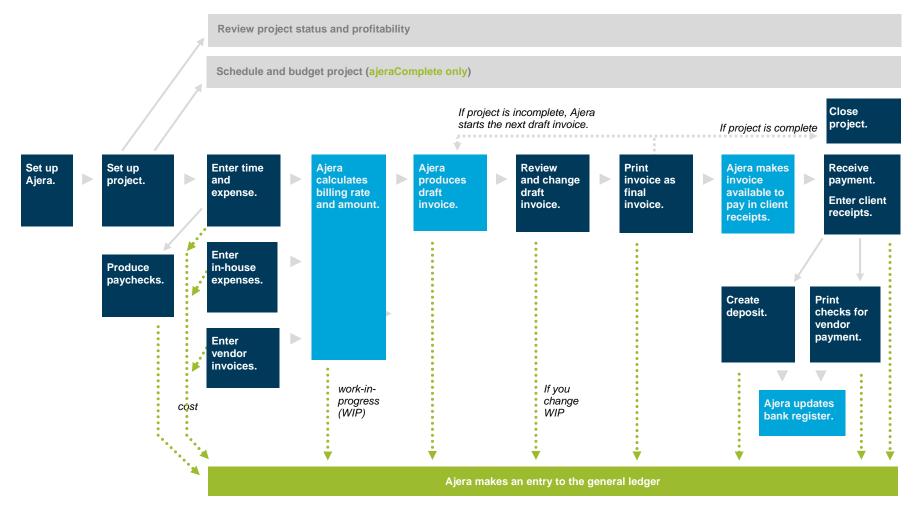